JACOB Download [2022-Latest]

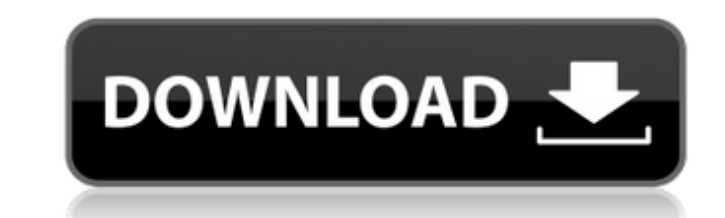

## **JACOB Crack+ Free For PC**

>Description: An in-depth review of the capabilities of this feature-rich project management software. The authors outline its major uses, the scope of management it covers, and how to access its features. The primary uses knowledge of these advanced tools do not need to buy TangoFIS, as it can be used by people with no background in computing, or who are not interested in working with Microsoft Excel or using R. This leads the authors to ma reference for the Master of Science in Business Administration (MBA) program at the University of San Francisco. It was designed to meet the needs of students in the program, their faculty, and the academic staff. This bib Administration program. Research on this database is provided by the Center for Studies in Higher Education and Business at the University of San Francisco. Description: GIScience is a scientific community that combines it and the first to work in GIS fields in Spain. It is also the first Public and Private university that has created the GIS Analysis course in Chile, which is being taught in faculties of Engineering, Mathematics and Economi person taking the test. For example, this could be an assessment that is designed to test how well someone can focus on the task at hand rather than their ability to remember facts. When it comes to using computers to test

## **JACOB Product Key Full [32|64bit] [Updated] 2022**

JACOB Full Crack facilitates automation of COM objects written in C++. To be able to do so, a compatible version of the Microsoft Java Virtual Machine (JVM) needs to be installed on the target computer. JACOB is designed t JACOB will run as a standalone Java application, which is useful if you want to start programming immediately. JACOB has been developed as a lightweight tool, which means that the program will start running shortly after h user's system for subsequent use. Once the configuration is done, the next dialog box opens, in which you need to select a COM object to be employed. Choosing a COM object is easy and straightforward, and you can start wor applet; however, the dll needs to reside in the JACOB application's path. In other words, you can use the program in two different ways, depending on whether you want to use the Java application to automate COM objects, yo to be easy to learn. To learn more about how JACOB works, you can check out the tutorial page on the JACOB website.Q: How can I count the number of times I click on a button using jQuery? I have a button that when clicked

#### **JACOB**

JACOB is a tool that enables programmers to call COM automation components from Java. The program uses JNI to make native calls to the COM libraries and enable you to work in a general-purpose programming language that is Component: no GUID/MIDL Languages: no Plug-in: no What it does: JACOB offers an easy-to-use interface for creating Java COM components. It enables you to use your JNI toolkit, like Java, C++ or C# to call from Java compone use JNI, such as the Android NDK. The tool also requires no JRE/JDK. However, you do need a version of the JVM. Requirements: The prerequisites are: 1. JDK 5.0. 2. JACOB 5.0. License: Paid License File Size: 5.67 Mb Vendor and perform image processing operations. Image processing operations have traditionally been difficult to develop in Java, but now developers have the ability to easily create sophisticated new image processing operations. operations transform the content of an image. Image processing operations, on the other hand, are used to analyze and enhance an image. These operations can be used to convert images to color mode, correct the cropping, or

## **What's New in the?**

JACOB is an interface translator that translator character anslator that translates C/C++ Object Oriented COM components to Java. JACOB is very simple to use and has the following features: Allows you to easily call COM au JACOB also supports APIs that are not in the mainstream and allows you to call these external APIs from Java. The program can be run directly from a C/C++ and Borland JBuilder project without the need for external tools. J domain name or network. JACOB Documentation: There is an extensive tutorial available at which includes many helpful examples and tutorials. If you have any questions or problems regarding the installation, please feel fre businesses in many countries. Prestashop development started as a modification of the well known e-commerce platform, Magento, and it has many advantages over the other open-source platforms that are used in e-commerce. Fo products online on the Prestashop platform. The platform allows you to create your online store by integrating it with existing databases and interact with other e-commerce websites that are powered with Prestashop develop design and development tool, and you can use it at no cost. You have to pay for additional

# **System Requirements For JACOB:**

G.Skill Ripjaws 4 8 GB x 4 DDR4-3000 Memory Slots (1.2V) (0.72V after CPU Cooler installed) XMP 2.0 compliant Memory (Priced above DDR4-2933) Test System: Intel i7-5930K 4.0GHz (Turbo Clock) Corsair H110i AX PSU Windows 7

<https://globalart.moscow/tehnologicheskaya-posledovatelnost/highly-highlighter-for-chrome-crack-with-key-3264bit/> [https://secureservercdn.net/50.62.175.49/nkm.ba4.myftpupload.com/wp-content/uploads/2022/06/NfsSolarFlowers\\_Keygen\\_Full\\_Version\\_3264bit\\_2022Latest.pdf?time=1654665314](https://secureservercdn.net/50.62.175.49/nkm.ba4.myftpupload.com/wp-content/uploads/2022/06/NfsSolarFlowers_Keygen_Full_Version_3264bit_2022Latest.pdf?time=1654665314) <https://wormenhotel.nl/wp-content/uploads/2022/06/SpeechRecognition.pdf> <https://www.cma-pub.com/wp-content/uploads/2022/06/aleaven.pdf> <https://theramedkids.com/wp-content/uploads/2022/06/stiesbu.pdf> <https://ameppa.org/2022/06/08/tom-039s-filezilla-password-recovery-crack-download-x64/> <https://stealthilyhealthy.com/?p=3001> [https://www.vallemare.info/wp-content/uploads/2022/06/PDF\\_Combiner\\_\\_Download\\_For\\_PC\\_Latest.pdf](https://www.vallemare.info/wp-content/uploads/2022/06/PDF_Combiner__Download_For_PC_Latest.pdf) <https://www.mesologiehetgooi.nl/?p=8513> <https://professionalcookingtips.com/wp-content/uploads/2022/06/xavbirt.pdf> [https://lorainelindsay.com/wp-content/uploads/2022/06/MailBrowserBackup\\_Crack\\_\\_\\_Incl\\_Product\\_Key\\_X64.pdf](https://lorainelindsay.com/wp-content/uploads/2022/06/MailBrowserBackup_Crack___Incl_Product_Key_X64.pdf) [https://www.crypto-places-directory.com/wp-content/uploads/2022/06/My\\_CyberCafe\\_\\_Crack\\_\\_\\_Download.pdf](https://www.crypto-places-directory.com/wp-content/uploads/2022/06/My_CyberCafe__Crack___Download.pdf) [https://stompster.com/upload/files/2022/06/l4z1M4nb8ag1wQecl1nO\\_08\\_397697802ddf9187683af5bf7ad9db5f\\_file.pdf](https://stompster.com/upload/files/2022/06/l4z1M4nb8ag1wQecl1nO_08_397697802ddf9187683af5bf7ad9db5f_file.pdf) [https://allsourceaffiliates.com/wp-content/uploads/2022/06/Julian\\_Date\\_Converter\\_\\_Crack\\_\\_\\_Activation.pdf](https://allsourceaffiliates.com/wp-content/uploads/2022/06/Julian_Date_Converter__Crack___Activation.pdf) <https://vegetarentusiast.no/wp-content/uploads/2022/06/lennvin.pdf> [https://abkoutlet.com/wp-content/uploads/2022/06/Dealio\\_Comparison\\_Shopping\\_Toolbar.pdf](https://abkoutlet.com/wp-content/uploads/2022/06/Dealio_Comparison_Shopping_Toolbar.pdf) <http://formeetsante.fr/uranium-desktop-crack-win-mac/> [https://inobee.com/upload/files/2022/06/JBO5YmoLcNsMWRwE6Bn9\\_08\\_397697802ddf9187683af5bf7ad9db5f\\_file.pdf](https://inobee.com/upload/files/2022/06/JBO5YmoLcNsMWRwE6Bn9_08_397697802ddf9187683af5bf7ad9db5f_file.pdf) [https://www.29chat.com/upload/files/2022/06/wQKiW3VoyXOkI3L9uI1j\\_08\\_397697802ddf9187683af5bf7ad9db5f\\_file.pdf](https://www.29chat.com/upload/files/2022/06/wQKiW3VoyXOkI3L9uI1j_08_397697802ddf9187683af5bf7ad9db5f_file.pdf) <https://healthteb.com/dbsync-for-ms-access-ms-sql-activation-code-free-download-x64-april-2022/>

#### Related links: